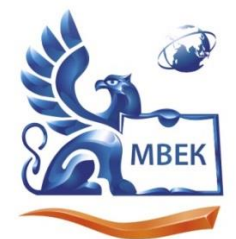

Автономная некоммерческая профессиональная образовательная организация «МЕЖДУНАРОДНЫЙ ВОСТОЧНО-ЕВРОПЕЙСКИЙ КОЛЛЕДЖ»

Пушкинская ул., д. 268, 426008, г. Ижевск. Тел.: (3412) 77-68-24. E-mail: mveu@mveu.ru, www. mveu.ru ИНН 1831200089. ОГРН 1201800020641

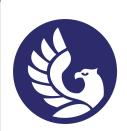

 ДОКУМЕНТ ПОДПИСАН ЭЛЕКТРОННОЙ ПОДПИСЬЮ

Сертификат: 01A879D600D9AF499849437C15CA3967FA Владелец: Новикова Варвара Валентиновна Действителен: с 03.04.2023 до 03.07.2024

# **МЕТОДИЧЕСКИЕ РЕКОМЕНДАЦИИ**

## **ПО ВЫПОЛНЕНИЮ ЛАБОРАТОРНЫХ РАБОТ**

## при изучении учебной дисциплины

## ОП.05 ТЕХНИЧЕСКАЯ МЕХАНИКА

## для специальности

21.02.03 «Сооружение и эксплуатация газонефтепроводов и газонефтехранилищ»

Ижевск, 2022 г.

# Содержание

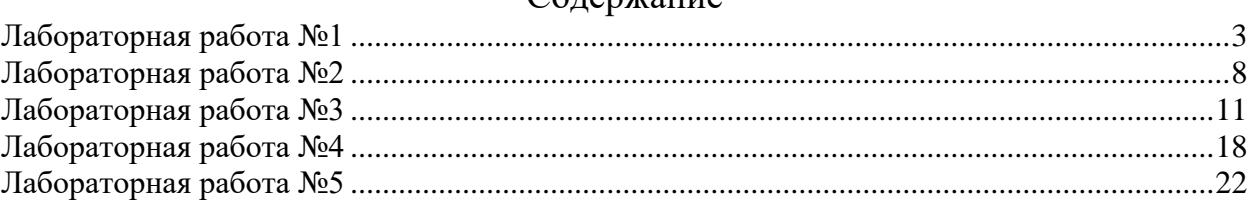

#### **Лабораторная работа №1**

#### <span id="page-2-0"></span>ИСПЫТАНИЕ НА РАСТЯЖЕНИЕ ОБРАЗЦОВ ИЗ РАЗЛИЧНЫХ МАТЕРИАЛОВ

Цель работы: изучение поведения материала в процессе растяжения и определение его механических характеристик, т.е. величин, характеризующих прочность и пластичность материала.

Общие сведения: Опыты осуществляются в программе на компьюторе на разрывной машине с записывающим приспособлением, автоматически вычерчивающим диаграмму растяжения, т.е. график, связывающий нагрузку и удлинение образца в процессе его растяжения до момента разрыва. Образец имеет цилиндрическую форму с головками на концах для закрепления их в захватах машин (рис. 1.1).

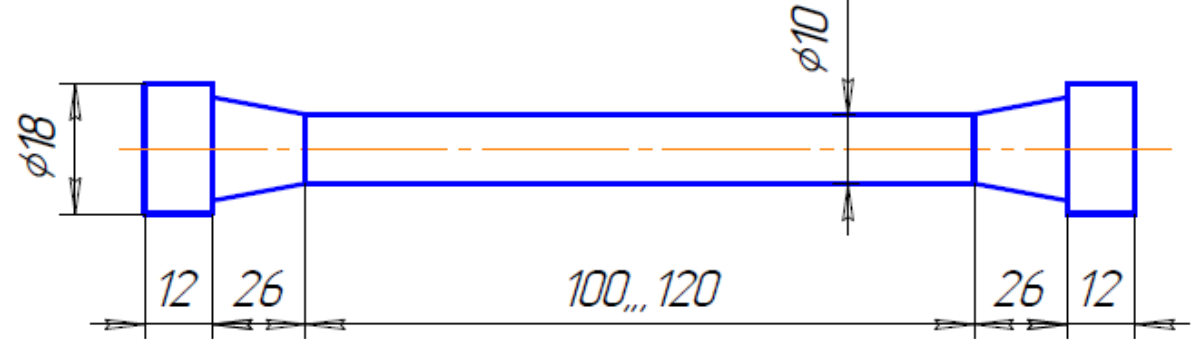

Рисунок 1.1

Перед установкой образца в машину производится измерение его длины (с точностью до 0,1 мм) и диаметра (с точностью до 0,03 мм). По результатам произведенного обмера следует вычислить площадь поперечного сечения и объем рабочей части образца. Затем образец закладывается в захваты разрывной машины, после чего образец загружается.

В процессе испытания ведется наблюдение за поведением образца по диаграмме, вычерчиваемой записывающим прибором машины.

Диаграммы растяжения для различных материалов могут существенно отличаться друг от друга. Но методы обработки полученных диаграмм одинаковы и могут быть уяснены на разобранном ниже примере испытания на растяжение образца из малоуглеродистой стали. Диаграмма растяжения этого образца показана на рис. 1.2

До начала деформации образца перемещение подвижного захвата происходит без нарастания или с небольшим увеличением нагрузки, которая необходима для устранения зазоров, как в нагрузочном механизме машины, так и между головками образца и захватами. Поэтому на диаграмме в самом начале испытания появляется сначала горизонтальный, а затем криволинейный участок, соответствующий первоначальному обжатию головок образца в захватах и ликвидации зазоров в нагрузочном механизме. При автоматическом вычерчивании диаграмм на оси ординат в определенном масштабе получаются нагрузки P, а на оси абсцисс – удлинения образца  $\Delta \ell$ .

Чтобы исключить из рассмотрения криволинейный участок в начале диаграммы, следует продолжить прямолинейный отрезок диаграммы по оси абсцисс, в пересечении которой получим точку О - начало диаграммы.

Прямолинейный участок диаграмм идет до точки А, а затем переходит в кривую АВ.

Точке А диаграммы соответствует нагрузка  $P_n$ , поделив которую на первоначальную площадь сечения образца F<sub>0</sub>, находим предел пропорциональности  $\sigma$ испытуемого материала,

$$
\sigma_{\pi} = \frac{P_{\pi}}{F_0},\tag{1.1}
$$

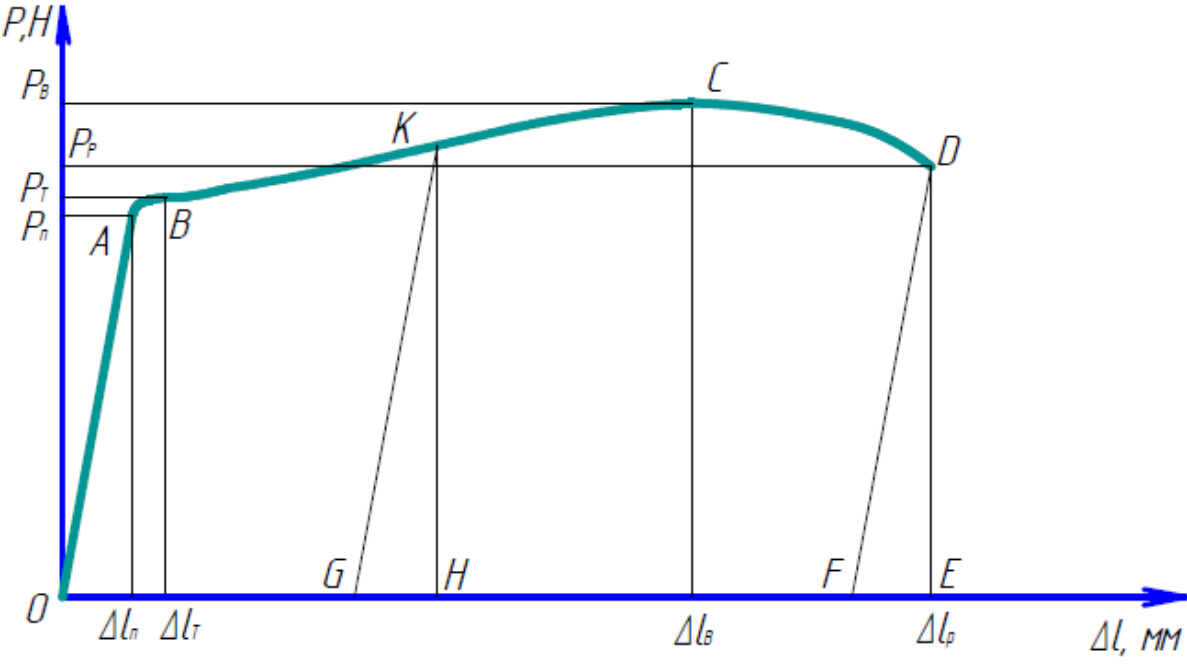

Рисунок 1.2

т.е. то предельное напряжение, после которого нарушается справедливость закона Гука. После перехода через предел пропорциональности деформации начинают расти быстрее, причем от точки В диаграммы, часто именуемой «критической точкой», деформации растут без дальнейшего повышения растягивающей силы. В этом случае говорят, что «материал течет». На диаграмме при этом вычерчивается горизонтальная линия. Напряжение, при котором материал «течет», т.е. деформируется без увеличения нагрузки, называется пределом текучести σт,

$$
\sigma_T = \frac{P_T}{F_0},
$$

(1.2)

а горизонтальный участок диаграммы – площадкой текучести. За площадкой текучести (рис. 1.2) диаграмма идет вверх по кривой. Нагрузка начинает расти и в точке С достигает своего наибольшего значения, после чего вновь уменьшается до момента разрыва образца. Наибольшая нагрузка, достигнутая в процессе испытания  $P_{\rm B}$ , называется разрушающей, а условное напряжение, вызванное разрушающей нагрузкой называется пределом прочности или временным сопротивлением материала σв,

$$
\sigma_B = \frac{P_B}{F_0} \,. \tag{1.3}
$$

Напряжение считается условным потому, что оно вычисляется по отношению к первоначальной площади поперечного сечения образца F0, а не к истинной площади при заданной нагрузке.

Пока нагрузка не достигнет максимального «разрушающего» значения деформации распределяются равномерно по всему образцу. С момента, когда нагрузка достигнет наибольшего значения, остаточная деформация приобретает местный характер, концентрируясь около одного какого-либо участка по длине образца, оказавшегося наиболее слабым. Здесь начинается образование так называемой «шейки», т.е. местного сужения поперечного сечения образца (рис.1.3).

При образовании «шейки», вследствие интенсивного уменьшения площади сечения, для дальнейшего растяжения образца нужна меньшая нагрузка. Поэтому на диаграмме и наблюдается падение нагрузки, продолжающееся до разрыва образца. Истинное же напряжение в материале шейки (отнесенное не к первоначальной, а к действительной, т.е. уменьшенной площади поперечного сечения aa), несмотря на падение нагрузки, все время возрастает. На рис. 1.2 изображена полная диаграмма растяжения.

Отрезок ОЕ на оси абсцисс диаграммы изображает полную деформацию образца. Сюда входит как остаточная, так и упругая деформация стержня. Чтобы получить на диаграмме только остаточное удлинение, следует провести наклонную прямую DF параллельную ОА, которая отсечет на оси абсцисс отрезок ОF, соответствующий величине остаточной деформации и отрезок FЕ, соответствующий упругой деформации образца при разрыве.

В наличии упругих деформаций за пределом упругости можно убедиться, если в процессе опыта, после того как материал получил заметную остаточную деформацию, произвести разгрузку образца. Перо прочертит при этом на диаграмме прямую КG, параллельную ОА. Это

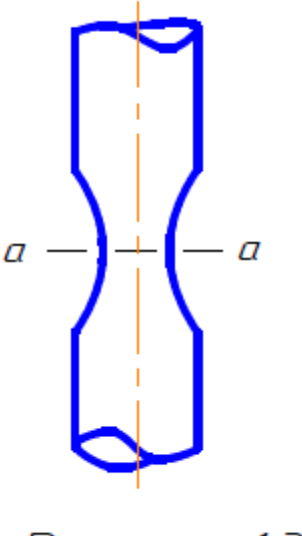

Рисинок 1.3

подтверждает наличие упругой деформации (GH) и свидетельствует о том, что упругая деформация подчиняется закону Гука и за пределом пропорциональности. Если после разгрузки подвергнуть образец повторной нагрузке, то линия повторной нагрузки почти совпадает с прямой GК, по которой шла разгрузка. Из этого следует, что материал, подвергнутый пластическому деформированию в холодном состоянии, повышает свой предел пропорциональности до того напряжения, с которого была начата разгрузка. Остаточная же деформация образца уменьшается на величину отрезка ОG. Такое изменение свойств и состояния металла называется наклепом. Если повторное нагружение произвести не сразу, а через некоторое время, то обнаруживается повышение не только предела пропорциональности, но и предела прочности.

#### **Порядок проведения опыта.**

1. Ознакомиться с установкой.

2. Сделать в масштабе чертеж образца.

3. На делительной машине нанести деления через10 мм по рабочей длине образца.

4. Вставить образец в захваты машины, для чего необходимо включить двигатель нижнего захвата и подвести нижний захват в удобное положение.

5. Вставить миллиметровую бумагу в диаграммный аппарат. Заправить перо чернилами.

6. Включить пакетный выключатель, находящийся в левой стороне пульта управления. Затем включить двигатель насосной установки кнопкой пуск.

7. Подвести перо к бумаге.

8. Совместить подвижную и неподвижную стрелки циферблата динамометра.

9. Подвести начало деления шкалы до совпадения со стрелками.

10. Рукояткой грубой настройки, находящейся справа на пульте, поворотом на себя дать подачу масла. Поворачивать рукоятку необходимо очень медленно. Для плавного поворота рукоятки грубой настройки ее можно ввести в зацепление с ручкой тонкой настройки путем поворота головки рукоятки грубой настройки против часовой стрелки.

11.Образец доводится до разрушения.

12.Отключить установку и снять диаграмму, которая является основным документом испытания. При определении нагрузок необходимо учесть масштаб по оси нагрузок, который берется в зависимости от шкалы: m<sub>p</sub>= 250 H/мм - для шкалы A; mp =500 Н/мм – для шкалы Б; m<sub>p</sub>=1250 Н/мм – для шкалы В; m<sub>p</sub>=2500 Н/мм – для шкалы Г.

Масштаб деформации испытуемого образца m∆ℓ=1мм/мм, когда нить находится на большой окружности барабана и m∆ℓ=0,2 мм/мм, когда нить находится на меньшей окружности барабана.

13. По диаграмме измеряются значения нагрузок соответствующих пределу пропорциональности, пределу текучести и пределу прочности. Поделив эти нагрузки на первоначальную площадь сечения образца, найдем величины соответствующих напряжений σп, σт, σв, σр.

Поделив абсолютное удлинение *l*<sup>п</sup> ,*l*<sup>т</sup> ,*l*<sup>в</sup> ,*l*<sup>р</sup> на первоначальную длину *l*0, получим относительное удлинение  $\varepsilon_{\text{II}}$ ,  $\varepsilon_{\text{I}}$ ,  $\varepsilon_{\text{B}}$ ,  $\varepsilon_{\text{p}}$ .

14. По полученным данным строится диаграмма напряжений  $\sigma = f(\varepsilon)$  (рис. 1.4).

15. Затем производится обмер разорванного образца. Чтобы измерить длину образца после разрыва *l*<sup>1</sup> обе стороны его части складываются по длине и измеряется расстояние между рисками, соответствующими принятой длине. Зная длину образца до и после разрыва, находим остаточное удлинение образца  $\Delta l = l_1 - l_0$ , которое должно совпадать с измерениями в масштабе деформаций отрезок ОF на диаграмме растяжений. Выразив остаточное удлинение образца после разрыва в процентах от первоначальной длины, найдем одну из важных механических характеристик – величину, характеризующую пластичность материала – относительную остаточную деформацию δ.

$$
\delta = \frac{\Delta l}{l_0} 100\% \,. \tag{1.4}
$$

16.Другой характеристикой пластичности является относительное остаточное изменение площади сечения в месте разрыва. По измененному диаметру шейки вычисляется площадь сечения  $F_1$  и затем находится относительное поперечное сужение  $\psi$ в процентах по формуле

$$
\psi = \frac{F_0 - F_1}{F_0} 100\% \tag{1.5}
$$

17. Для оценки качества испытаний стали важно определить также количество работы, затраченной на разрыв образца. Чем больше энергии необходимо затратить на разрыв образца (или чем больше энергии в состоянии поглотить материал, не разрушаясь), тем лучше он будет сопротивляться ударным нагрузкам, поглощая кинетическую энергию удара. Величина работы А, затраченной при растяжении образца до его разрыва, графически изображается площадью диаграммы растяжения. С учетом масштаба сил и удлинений:

$$
A = p \cdot m_p \cdot m_{\Delta \ell} \cdot S,
$$

(1.6)

где: m<sup>p</sup> - масштаб по оси нагрузок, m∆ℓ - масштаб по оси удлинений, p=0,8, Sплощадь диаграммы растяжения, мм2 .

Работа, затраченная только на пластическую деформацию выражается площадью ОАВСDЕ, уменьшенной на величину площади треугольника DЕF, соответствующей работе, израсходованной на упругую деформацию, исчезнувшую после разрыва. По полученной работе определяют удельную работу:

$$
a = \frac{A}{F_0 \cdot l_0} = \frac{A}{V_0} \left( \frac{\overline{A} \mathcal{H}}{M^3} \right).
$$

(1.7)

Это отношение характеризует способность материала поглотить энергию при разрыве, вязкость материала и сопротивляемость его динамическому воздействию нагрузки.

Полученные в результате опыта механические характеристики сводятся к определению качества испытанного материала. Пользуясь справочными таблицами и стандартами ГОСТ 380-57 и ГОСТ 57 для углеродистых сталей и ГОСТ 1412 для чугуна, можно с достаточной точностью установить марку стали, и в соответствии с этим решить

в каких конструкциях материал может найти применение. Все результаты испытания занести в таблицу 1.1.

| $d_0$ |   |             |   |              |   |   |   | $l_0$   F <sub>0</sub>   V <sub>0</sub>   d <sub>1</sub>   $l_1$   F <sub>1</sub>   P <sub>II</sub>   P <sub>T</sub>   P <sub>B</sub>   P <sub>P</sub>   $\sigma_{\Pi}$ | $\sigma_T$   | $\sigma_B$ $\sigma_P$ |                |   | $\epsilon_{\Pi}$ $\epsilon_{\Pi}$ $\epsilon_{\text{B}}$ |                | $\epsilon_{\rm P}$ $\psi$ $\delta$ |               | a         |          |
|-------|---|-------------|---|--------------|---|---|---|----------------------------------------------------------------------------------------------------|--------------|-----------------------|----------------|---|---------------------------------------------------------|----------------|------------------------------------|---------------|-----------|----------|
| М     | M | $M^2$ $M^3$ | М | $M \sim M^2$ | H | Η | Н | $H$ $\Pi$                                                                                                    | Па   Па   Па |                       | $\blacksquare$ | ۰ | ٠                                                       | $\blacksquare$ | $\%$                               | $\frac{0}{0}$ | Дж/м $^3$ | Материал |
|       |   |             |   |              |   |   |   |                                                                                                    |              |                       |                |   |                                                         |                |                                    |               |           |          |

Таблица 1.1-Результаты испытания

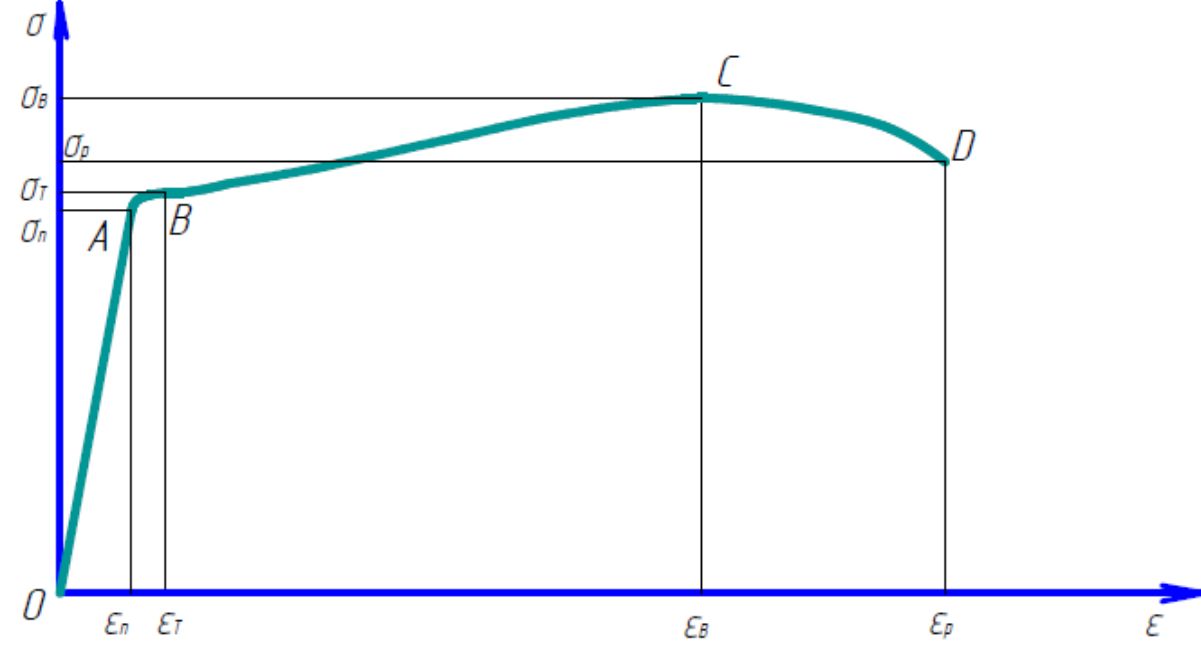

Рисунок 1.4

## *Контрольные вопросы.*

- 1. Что такое механические характеристики материала?
- 2. Как определяются указанные характеристики по диаграмме напряжений?
- 3. В чем отличие предела упругости от предела пропорциональности?
- 4. Как определяется условный предел текучести?
- 5. Для чего необходимо знать предел текучести?
- 6. Что называется относительным удлинением и относительным сужением?
- 7. Какое свойство материала характеризует эти величины?
- 8. Как разрушаются хрупкие и пластичные материалы?
- 9. Что характеризует площадь диаграммы растяжений?

10.Как подсчитать удельную работу деформации? Какое свойство материала характеризует эта величина?

## Лабораторная работа №2 ОПРЕДЕЛЕНИЕ МОДУЛЯ УПРУГОСТИ

<span id="page-7-0"></span>Цель работы: проверка закона Гука и определение величины модуля продольной упругости Е, убедиться в постоянстве отношений поперечной деформации к продольной при осевом растяжении.

Обшие сведения. Молуль нормальной упругости Е и коэффициент Пуассона и относятся к механическим характеристикам материалов, без знания которых нельзя рассчитать ни одной конструкции. Величины Е и µ характеризуют упругие свойства деформации пластичных материалов материалов.  $\Pi$ ри имеет место прямопропорциональная зависимость между линейной деформацией и напряжением. Эту зависимость называют законом Гука

$$
\sigma = \text{E}\varepsilon \tag{2.1}
$$

где Е - коэффициент пропорциональности - постоянная величина, называемая модулем продольной упругости (первого рода) материала, характеризующая его жесткость, т.е. способность упруго сопротивляться линейным деформациям;  $\varepsilon$  относительная деформация,

> $\varepsilon = \frac{\Delta \ell}{\ell},$  $(2.2)$

Δλ - абсолютное удлинение, λ - первоначальная длина образца.

На диаграмме напряжений модуль продольной упругости представлен тангенсом угла наклона прямой ОА (см. рис. 2.1)

$$
E = \frac{\sigma}{\varepsilon} = t g \alpha \,,\tag{2.3}
$$

т.е. чем больше будет угол α, тем меньше будут деформации  $\varepsilon$ .  $\overline{P}$ 

Для определения Е необходимо знать 
$$
\sigma = \frac{\Delta \ell}{F_0}
$$
и

 $\ell$ , тогла

ø

$$
E = \frac{P\ell}{F_0 \Delta \ell}.
$$
\n(2.4)

К числу важнейших механических характеристик относится и коэффициент поперечной деформации или иначе называемый коэффициент Пуассона  $\mu$ .

Рисунок 2.1

#### Порядок проведения испытания.

1. Ознакомиться с устройством испытательной машины и принципом действия тензометров.

2. Штангенциркулем замерить ширину а, толщину h образца.

3. Записать цену деления силоизмерительного устройства, коэффициент увеличения тензометров  $k = 1000$  раз и базу тензометров  $l = 20$ мм.

4. Определить величину наибольшей силы Pmax по формуле (2.7) и величину каждой ступени нагружения (2.8).

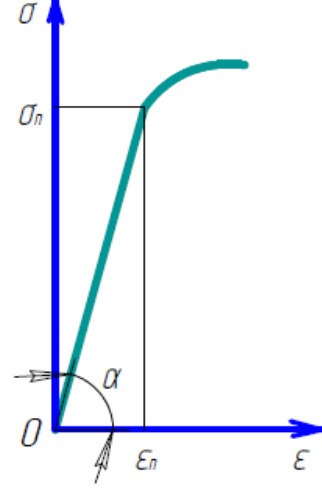

5. Загрузить образец предварительной нагрузкой, которая принимается за условный нуль.

6. Произвести первые отсчеты по приборам и записать в журнал наблюдений; при этом абсолютное значение деформаций определяется по формулам (2.9).

7. Провести 3-4 нагружения образца равными ступенями и после каждого нагружения данные занести в таблицу 2.1.

8. Закончив испытание разгрузить образец до нагрузки, соответствующей начальной и проверить показания приборов по данным первой записи. Результаты опыта можно считать достоверными, если показания приборов при этом вернуться к первоначальным.

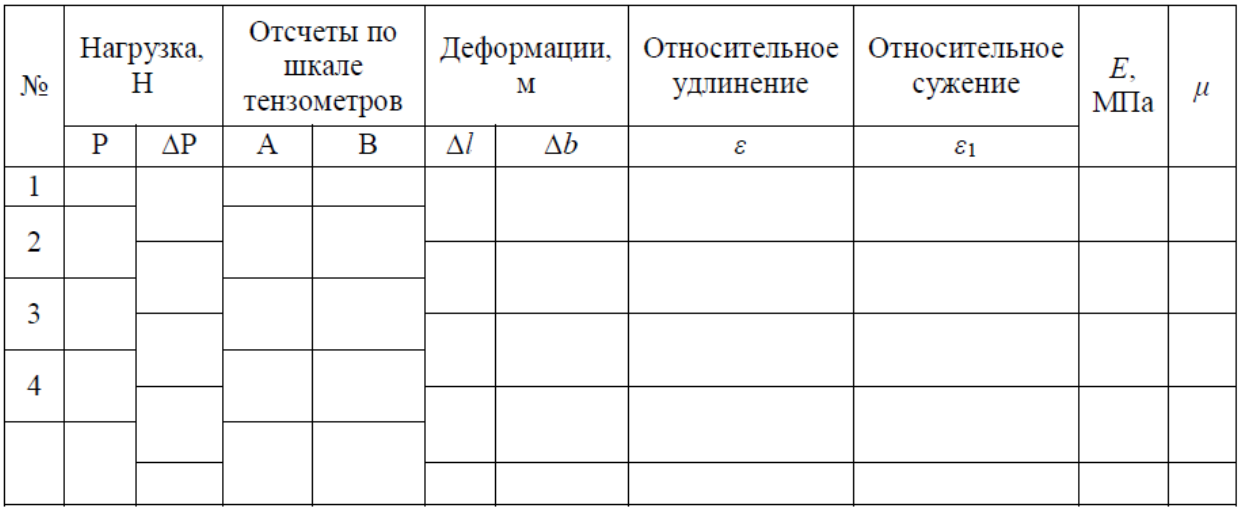

Таблица 2.1

#### Обработка результатов испытаний.

1. Определить площадь сечения F=a·h.

2. Определить абсолютное значение деформаций  $\Delta l$  и  $\Delta b$  по формулам:  $\Delta l = (A_{K} - I_{K})$  $\langle A_H \rangle / k$ ;  $\Delta b = (B_K - B_H) / k$ , (2.9) где Ан, Вн – показания тензометров до нагружения, Ак, Вк – показания тензометров после нагружения,  $k - \kappa$ оэффициент увеличения тензометров.

3. Вычислить продольную деформацию  $\varepsilon$ , поперечную деформацию  $\varepsilon$ 1, модуль продольной упругости Е и коэффициент поперечной деформации µ по формулам, приняв  $l = h = 20$ <sub>MM</sub>.

4. Полученные из опыта значения модуля упругости Е и коэффициента. Пуассона µ сравнить с нормативными, приведенными в таблице2.2.

5. Построить диаграмму процесса деформации. Таблина 2.2

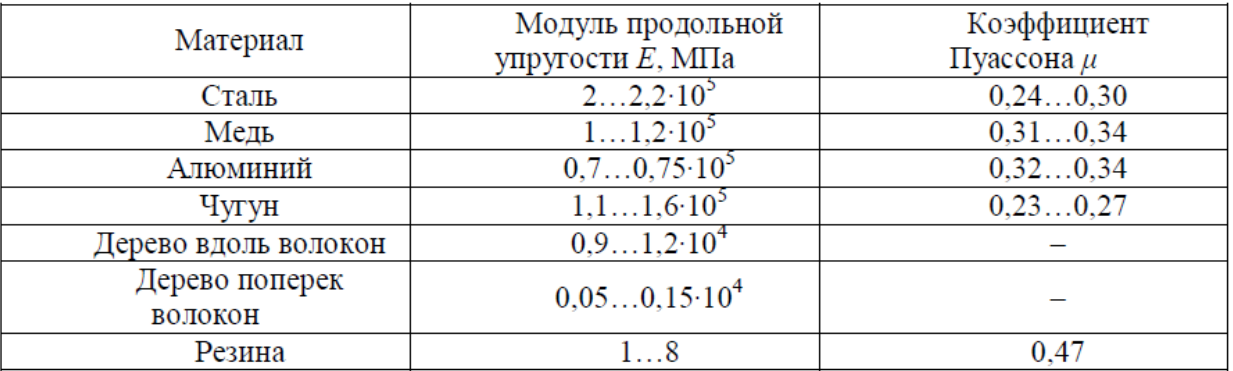

#### Контрольные вопросы.

1. Что характеризует модуль упругости?

2. Как читается закон Гука?

3. Как определить коэффициент Пуассона?

4. Как находится модуль упругости?

5. Что характеризует коэффициент Пуассона?

6. Как устроен рычажный тензометр?

7. Как вычисляется наибольшая нагрузка, при которой деформации будут еще упругими?

## **Лабораторная работа №3**

<span id="page-10-0"></span>ОПРЕДЕЛЕНИЕ ЭНЕРГОЗАТРАТ ПРИ РАБОТЕ ВИБРАЦИОННОЙ МЕЛЬНИЦЫ-ДРОБИЛКИ

## **Цель виртуальной лабораторной работы:**

1. Изучение конструкции мельницы-дробилки.

- 2. Исследование эффективности работы мельницы-дробилки.
- 3. Определение энергозатрат на осуществление процесса измельчения.

## **Приборы и оборудование**:

- 1. Вибрационная конусная мельница-дробилка ВКДМ-6 с амперметром (от 0 до 2,5 А).
- 2. Вибрационный грохот.
- 3. Весы.
- 4. Мерные емкости.

### **Особенности:**

— индивидуальное выполнение лабораторной работы;

— возможность работы с изучаемым оборудованием в экстремальных и аварийных режимах;

— возможность изменения условий эксперимента;

— отсутствие эксплуатационных затрат.

### **Оборудование:**

Вибрационная конусная мельница-дробилка ВКДМ-6 с амперметром (от 0 до 2,5 А). Вибрационный грохот.

Весы.

Мерные емкости.

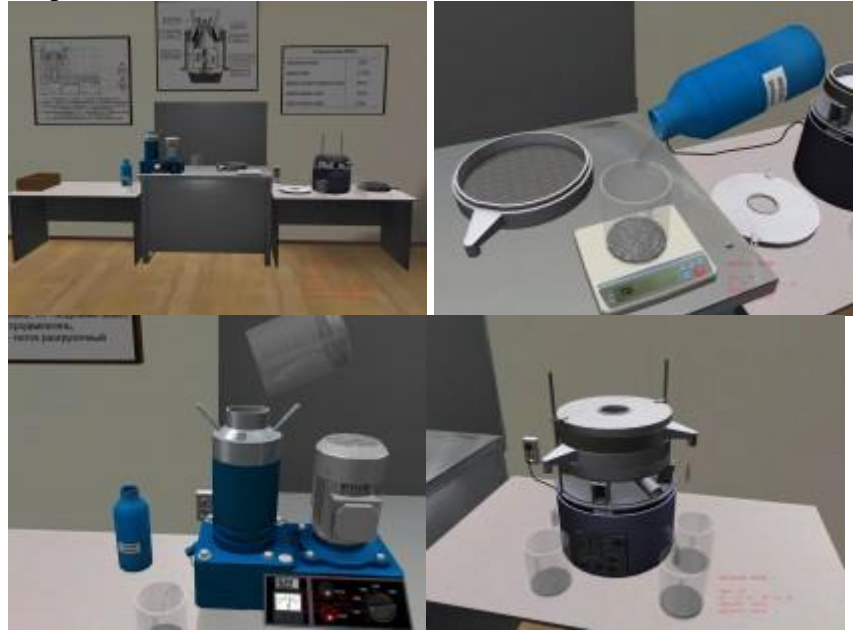

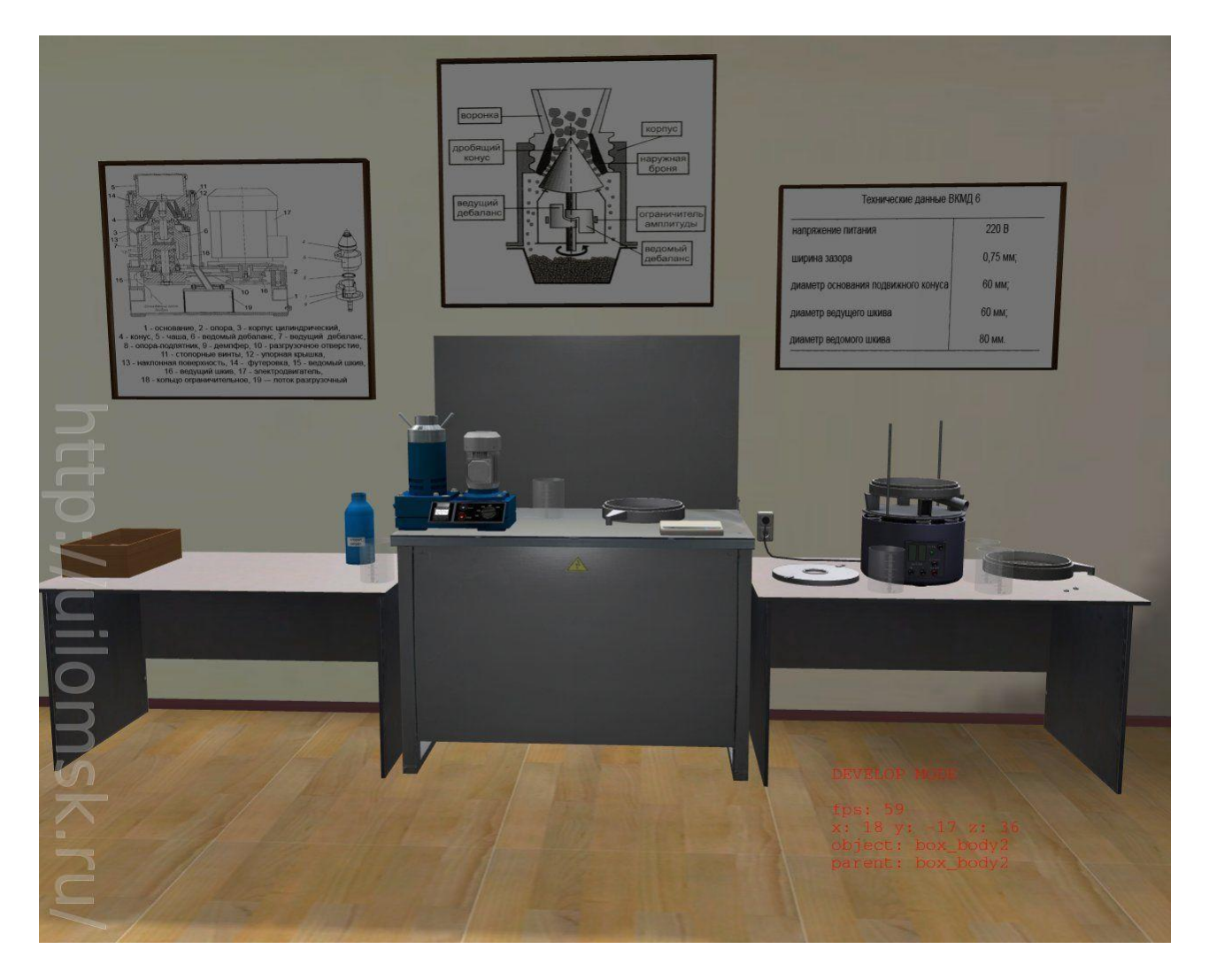

#### **Основные теоретические положения**

Процесс уменьшения размеров упруго-хрупкого тела от исходной крупности до требуемой путем воздействия внешних сил называется дроблением или помолом, а машины, применяемые для этих целей, дробилками или мельницами.

Использование измельченных материалов позволяет значительно интенсифицировать такие процессы, как растворение, экстрагирование, обжиг, химическое взаимодействие и др. Интенсификация перечисленных процессов обусловлена увеличением поверхности фазового контакта взаимодействующих масс.

В дробильной машине, в зависимости от ее назначения и принципа действия, могут использоваться следующие виды нагрузок: раздавливание, удар, раскалывание, излом, истирание.

В большинстве случаев нагрузки действуют одновременно, например раздавливание и истирание и др. Необходимость в различных видах нагрузок, принципов действия и конструкциях машин вызывается многообразием свойств и размеров измельчаемых материалов, а также требованиями к крупности исходного и готового продуктов.

По принципу действия и конструкции различают следующие виды дробилок: щековые, конусные, валковые, ударного действия (молотковые и роторные). Выбор типа дробилки осуществляется с обязательным учетом физико-механических свойств исходного материала: прочности, хрупкости, абразивности, крупности кусков, а также необходимой крупности кусков готового продукта. Процесс измельчения характеризуется отношением размера кусков исходного материала к размеру кусков готового продукта. Данное отношение называют степенью измельчения, и оно является важнейшим качественным показателем как самого процесса, так и дробилки в отдельности.

Существуют различные оценки степени дробления. Например, ее можно выразить как отношение размера максимального куска в исходном материале к размеру куска в готовом продукте

$$
i = dH/dK \tag{3.1}
$$

или как отношение средних крупностей (размер круглого отверстия, сквозь которое проходит 50 % всех зерен по массе)

$$
i = d_H(ep)/d_K(ep). \tag{3.2}
$$

Конусные дробилки используют во всех стадиях дробления при переработке самых разнообразных материалов как по крупности дробимого материала, так и по разнообразию физико-механических свойств. В этих машинах материал разрушается в камере, образованной наружным неподвижным и внутренним подвижным усеченным конусами. По технологическому назначению их делят на дробилки: крупного дробления (ККД), обеспечивающие степень измельчения  $i = 5...8$ ; среднего (КСД) и мелкого (КМД) дробления (степень измельчения  $i = 20...50$ ). В химической промышленности, в основном, используют дробилки КСД и КМД.

По конструктивному признаку - способу опирания вала дробящего конуса различают дробилки с подвешенным валом, опорным пестом и с консольным валом. Последнюю конструкцию используют в машинах КСД и КМД.

Производительность конусных дробилок (при сопоставимых параметрах) выше, чем у щековых. Это объясняется тем, что в щековых дробилках площадь выходного отверстия при перемещении щеки изменяется, а в конусных она постоянная, и изменяется лишь положение подвижного конуса в камере дробления. Перекатывание дробящего конуса также способствует лучшему заполнению камеры дробления и захвату кусков.

#### Описание установки

Вибрационная конусная мельница-дробилка (ВКМД) предназначена для дробления хрупких материалов различной твердости и прочности.

Основными составными частями мельницы-дробилки являются (рис. 3.1): основание 1, опора 2, цилиндрический корпус 3, конус 4, чаша 5, ведомый 6 и ведущий 7 дебалансы, а также электродвигатель 17.

Корпус 3 представляет собой два соосно расположенных цилиндра: наружный и внутренний. Они связаны между собой нижним фланцем и наклонной поверхностью 13, по которой измельченный материал перемещается к разгрузочному отверстию 10 в нижнем фланце корпуса. В полости, образованной внутренним цилиндром и опорой, расположены ведущий 7 и ведомый 6 дебалансы.

Чаша 5 нижней наружной частью ввинчена в упорную резьбу наружного корпуса 3 Верхняя часть чаши изготовлена в виде приемной воронки, а нижняя внутренняя - в виде конуса. С чашей 5 стопорными винтами соединена упорная крышка 12, при повороте которой чаша вывинчивается (ввинчивается) по резьбе корпуса, в результате чего изменяется расстояние между конусной частью чаши 5 и конусом 4.

В выбранном положении чаша фиксируется стопорными винтами 11. Нижняя конусная часть чаши и конус защищены от износа футеровками 14, изготовленными из марганцовистой стали.

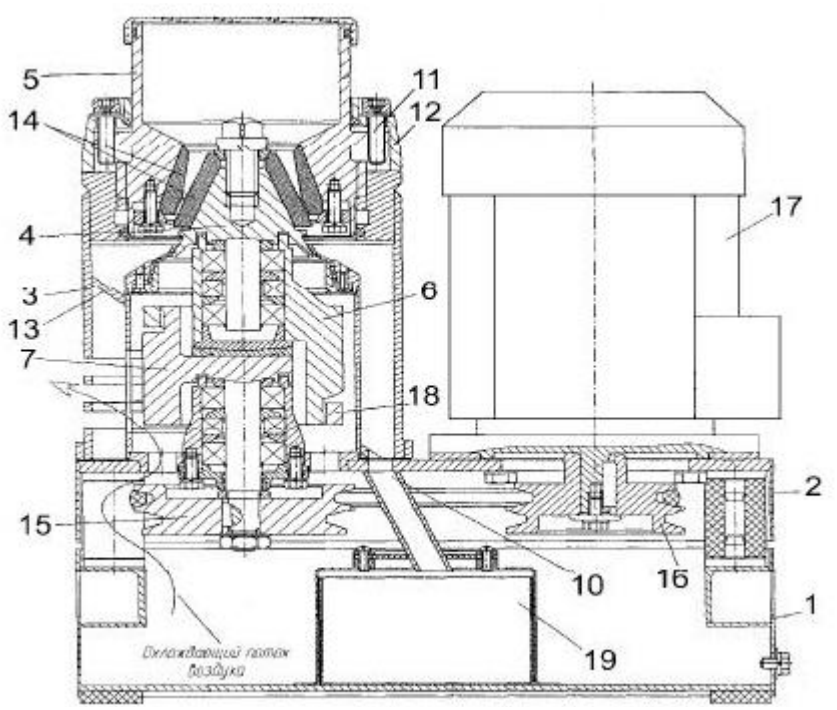

Рис. 3.1. Вибрационная конусная мельница-дробилка (ВКМД 6)

На вертикальном валу конуса 4 смонтирован ведомый дебаланс 6, установленный пятой через сферическую опору-подпятник 8 на ведущем дебалансе 7 (рис. 3.2).

На нижнем конце вала ведущего дебаланса 7 закреплен ведомый двухканавочный шкив 15, соединенный клиновым ремнем с ведущим шкивом 16 электродвигателя. 17 При работе дробилки с расположением ремня в нижних ручьях шкивов частота вращения дебалансов увеличивается на 25 % по сравнению с расположением ремня в верхних ручьях. Вращение дебалансу 7 передается от электродвигателя через клиноременную передачу. От ведущего дебаланса 7 к ведомому 6 вращение передается через резиновые демпферы 9 (рис. 3.2). Для ограничения амплитуды колебаний ведомого дебаланса 6, определяющего угол наклона дробящего конуса 4, служат кольца 18.

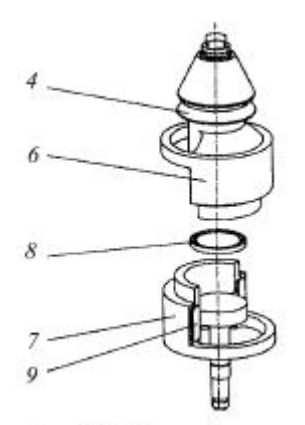

Рис. 3.2. Узел вибрационной конусной мельницы-дробилки

Разгрузка продукта осуществляется через разгрузочное отверстие 10 корпуса в лоток 19. Измерение расстояния между чашей и конусом производится с помощью рисок на корпусе и крышке.

Принцип действия дробилки заключается в следующем.

Камера измельчения (рис.3.3), образованная поверхностями футеровок конуса и чаши, имеет две зоны дробления: верхнюю клиновидную и нижнюю параллельную.

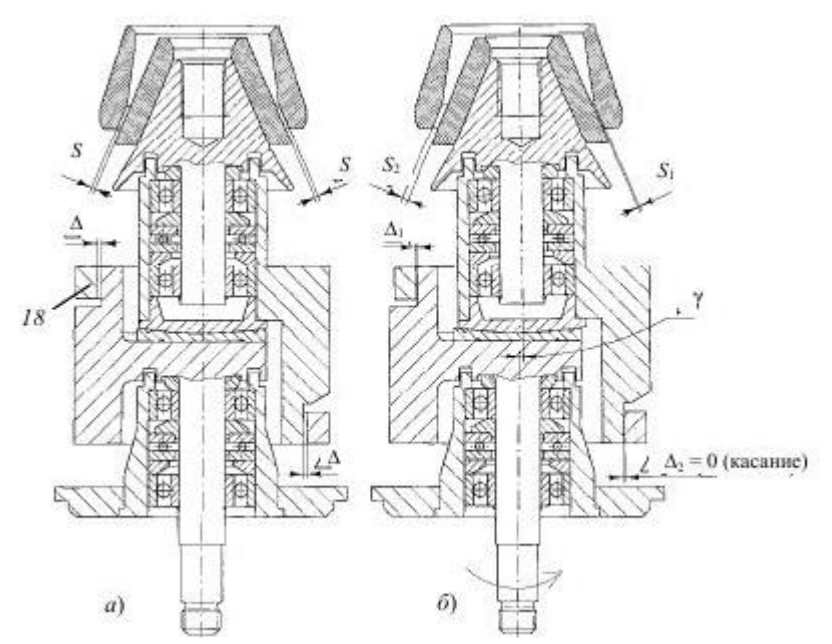

Рис. 3.3. Кинематическая схема ВКМД 6

До включения дробилки величина разгрузочной щели равна S, при этом оси дебалансов совпадают, а расстояние между дебалансами и ограничительными кольцами 18 максимально и равно  $\Delta$  (рис. 3.3, а).

Ведущий дебаланс, вращающийся от электродвигателя через клиноременную передачу, через резиновые демпферы, передает вращение на ведомый дебаланс. Он вращается синхронно с ведущим дебалансом, при этом дробящий конус с внутренней футеровкой совершает планетарную обкатку по внешней футеровке. В результате расстояние между футеровками уменьшается с одной стороны конуса до величины S1, а с противоположной – увеличивается до S2 (при этом S1 + S2 = 2S). Величина зазора  $\Delta 1$ зависит от толщины слоя измельчаемого материала S1 и может быть равно 0…2∆ (рис. 3.3, б).

Материал, подаваемый в приемную воронку, поступает в камеру измельчения. Частицы материала заклиниваются между футеровками и подвергаются сжатию и сдвиговым деформациям под воздействием дробящего конуса или самоизмельчаются. В результате происходит предварительное дробление материала. Далее частицы материала поступают в параллельную зону камеры измельчения, в которой измельчаются до требуемой крупности.

Перемещение материала в камере измельчения и разгрузка продукта осуществляется непрерывно под воздействием вибрации.

#### **Порядок выполнения работы**

1 Отрегулировать расстояние между футеровками и установить заданную скорость вращения конуса.

Регулировка расстояния между футеровками осуществляется при выключенной дробилке в следующей последовательности:

− ослабьте стопорные винты 11 (рис. 3.1);

− вкрутите до упора чашу 5 за ручки крышки, при этом риска крышки, находящаяся напротив риски корпуса, является началом отсчета;

− выкручивайте чашу до достижения необходимого расстояния между футеровками: поворот чаши на одну риску крышки изменяет расстояние между футеровками на 0,25 мм, а полный оборот чаши – на 6 мм;

− затяните стопорные винты.

2 Провести замеры геометрических параметров мельницы-дробилки. Результаты измерений занести в табл. 3.1.

3 Включить привод дробилки и произвести замер частоты вращения дробящего конуса. Результаты измерений занести в табл. 3.1.

4 Провести замер расхода электроэнергии по приборам на холостом ходу. Результаты измерений занести в табл. 3.3.

5 Приготовить три порции исходного материала заданной массы и произвести его ситовой анализ. Результаты занести в табл. 3.2.

6 Включить привод дробилки и произвести процесс измельчения исходного материала. Одновременно произвести замер расхода электроэнергии по приборам за время измельчения заданной порции исходного материала (на рабочем ходу). Результаты измерений занести в табл. 3.3.

7 Произвести ситовый анализ измельченного материала. Данные занести в табл. 3.2.

8 Изменить режим работы дробилки (частоту вращения дробящего конуса) и провести испытания дробилки в соответствии с пп. 3 – 7

#### **Протокол испытаний**

## **1.1. Геометрические параметры дробилки**

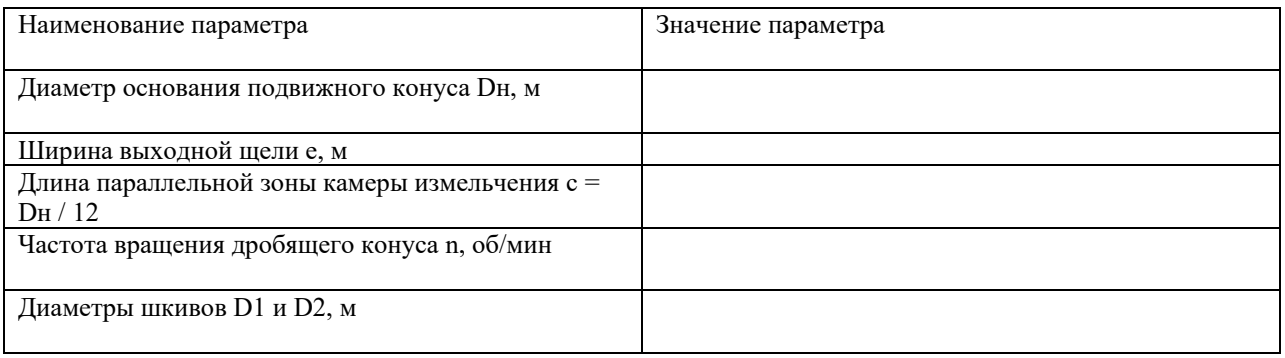

#### **1.2. Результаты исследования процесса измельчения**

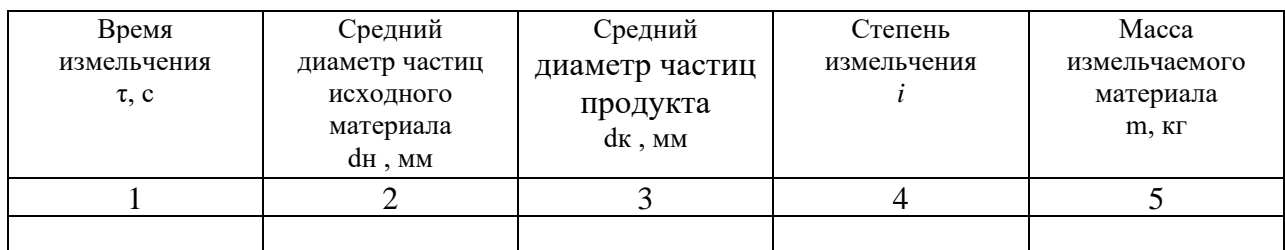

#### **1.3. Анализ работы мельницы-дробилки**

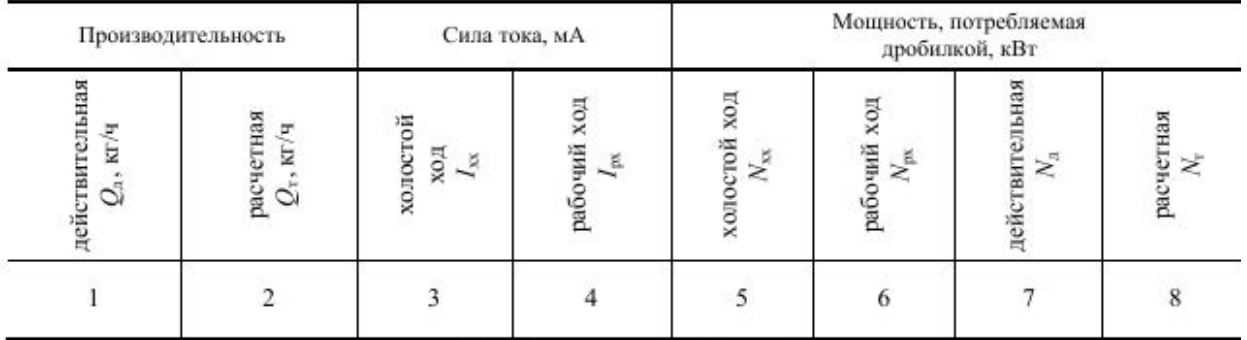

#### Обработка опытных данных

1 Рассчитать размер частиц исходного и измельченного материала по формуле

$$
d = 1 / \sum_{i=1}^{n} \frac{x_i}{d_i},
$$

где хі – весовая доля і-ой фракции; di – средний ситовой размер і-ой фракции (т.е. среднее значение между размерами проходного и непроходного сит).

2 Рассчитать степень измельчения. Результаты расчетов по пп. 1-2 занести в табл.3.2.

3 Рассчитать теоретическую производительность дробилки

$$
QT = kp \pi DH c e n, M3/c
$$

где  $kp = 0.7 - \kappa$ оэффициент разрыхления материала в камере дробления; Dн диаметр основания подвижного конуса, м; с - длина параллельной зоны камеры измельчения, м; е - ширина выходной щели, м; n - частота вращения дробящего конуса,  $0.6/c$ 

4 Рассчитать действительную производительность дробилки.

5 Рассчитать теоретическую мощность, затрачиваемую на измельчение материала, по формуле

 $\mathcal{D}_{\alpha}$ 

$$
N_T = 12.6 \text{ D} \text{H}^2 \text{ n}, \text{ k} \text{B} \text{T},
$$

где n - частота обкаток конуса, 1/с.

6 Рассчитать действительную мощность, расходуемую на измельчение материала  $N_A = Npx - Nxx$ ,  $\kappa B_T$ ,

где Npx, Nxx - мощность, затрачиваемая, соответственно, на рабочем и холостом ходах, кВт. Эти величины следует рассчитывать по формулам:

 $Npx = IpxUpx, \kappa BT,$ 

 $Nxx = IxxU xx$ ,  $\kappa B$ r,

где Ірх, Ixx - сила тока на рабочем и холостом ходах, соответственно, A; Upx, Uxx - напряжение, В.

7 Рассчитать удельный расход энергии

 $Ny_{\mathcal{A}} = N_{\mathcal{A}} Q_{\mathcal{A}}$ , к $B_T \cdot q / T$ .

8 Оценить эффективность работы дробилки

$$
\mathcal{F} = Q_{\mathcal{A}} N_{\mathcal{A}}, \mathbf{T}/\kappa \mathbf{B} \mathbf{T} \cdot \mathbf{Y}.
$$

Результаты расчетов по пп.  $3 - 8$  записать в табл. 3.3.

9 Проанализировать полученные результаты и сделать выводы.

#### Контрольные вопросы

1 Охарактеризуйте преимущества, недостатки и область предпочтительного применения конусных дробилок.

2 Объясните устройство и принцип действия вибрационной конусной мельницыдробилки.

3 Цель и методика испытания лабораторной дробилки.

4 Почему в конструкции конусной дробилки отсутствует массивный маховик?

5 Объясните назначение вибраций в дробилке.

6 Сформулируйте условие определения угла захвата конусной дробилки.

7 Из какого условия определяется и на что влияет размах колебаний дробящего конуса?

8 Какое дробление и способы измельчения реализуются в конусных дробилках?

9 Охарактеризуйте особенности эксплуатации конусных дробилок.

10 Объясните физический смысл коэффициента разрыхления и его влияние на производительность дробилки.

11 Сформулируйте основные требования безопасной эксплуатации дробилки.

#### **Лабораторная работа №4**

#### <span id="page-17-0"></span>ПОСТРОЕНИЕ ЭВОЛЬВЕНТЫ ОКРУЖНОСТИ МЕТОДОМ ОБКАТКИ

Цель работы – изучение студентами теоретических основ изготовления зубчатых колес методом огибания. Кроме того, данная лабораторная работа позволяет практически ознакомиться с принципом образования эвольвентных профилей зубьев при изготовлении колес методом огибания, а также с методикой корригирования зубчатых колее с целью устранения подрезания зубьев.

#### **Описание установки и теоретическое обоснование**

В настоящее время применяют два метода нарезания зубчатых колес: метод копирования и метод огибания. Наиболее универсальным является метод огибания, который получил широкое применение. В этом случае в качестве инструмента применяют долбяк, гребенку, червячную фрезу. В данной работе имитируется процесс нарезания колес методом огибания с помощью инструмента реечного типа (гребенки). Для проведения работы используется специальная установка (рисунок 4.1), состоящая из зубчатой рейки 1, закрепленной на станине 2 таким образом, чтобы можно было регулировать расстояние от средней линии рейки до оси «заготовки», и диска 3 с закрепленной на нем «заготовкой».

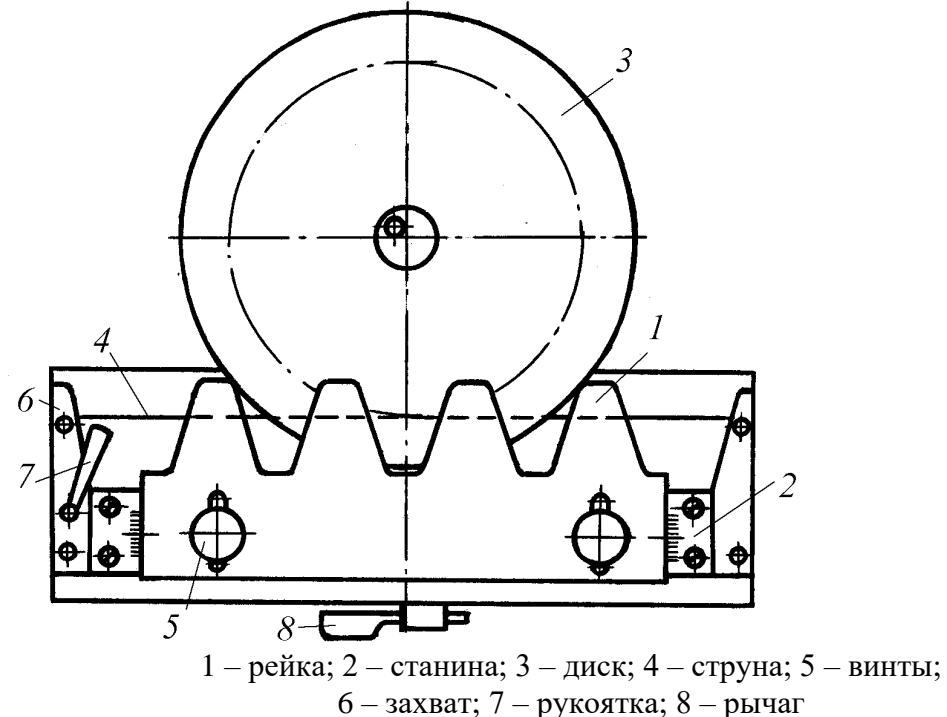

Рисунок 4.1 - Схема прибора ТММ-4 для нарезания колес методом огибания

«Заготовка» представляет собой круглый лист белой бумаги. Она имеет возможность совершать относительно рейки движение огибания, при котором начальная окружность заготовки катится без скольжения по начальной прямой рейки. Для осуществления такого движения диск 3 охвачен проволокой 4. При перекатывании диска один конец проволоки наматывается на диск, а другой – сматывается с него. Захват 6 и рукоятка 7 с помощью эксцентрикового механизма создают необходимое натяжение шнура. Рычаг 8 с помощью храпового механизма осуществляет совместное движение рейки 1 и диска 3.

Для регулирования расстояния от средней линии рейки до центра диска 3 рейка имеет пазы и винты 5 для закрепления рейки. Поскольку рейка на установке не имеет движения резания, то для получения профиля нарезаемого зуба положения режущих кромок рейки относительно «заготовки» фиксируются карандашом. Исходными данными для выполнения работы являются модуль т, делительный диаметр d, профильный угол исходного контура  $\alpha$ , нанесенный на рейке. В процессе выполнения лабораторной работы нужно определить: число зубьев *z* нарезаемого колеса, диаметр основной окружности  $d_b$ , диаметр окружности впадин  $d_f$ , шаг зубьев по делительной окружности р, толщину зуба по окружности и вершин  $S_a$ , толщину зуба по основной окружности  $S_b$ , толщину зуба по делительной окружности  $S$ , диаметр окружности вершин  $d_a$ .

#### Расчет геометрических параметров нарезаемого зубчатого колеса

1. Определение основных размеров и числа зубьев нулевого колеса (при  $x=0$ ): а) число зубьев нарезаемого колеса  $z = d/m$ .  $(1)$ б) диаметр основной окружности  $d_h = d \cdot cos \alpha$ .  $(2)$ в) диаметр окружности вершин  $d_a = d + 2 \cdot h_a^* \cdot m$ .  $(3)$ г) диаметр окружности впадин<br>  $d_f = d - 2 \cdot (h_a^* + c^*) \cdot m$  $(4)$ д) шаг зубьев по делительной окружности  $p = \pi \cdot m$ .  $(5)$ е) толщина зубьев по делительной окружности  $S = \pi \cdot m/2$ .  $(6)$ з) толщина зуба по основной окружности  $S_b = d_b \cdot \left(\frac{S}{d} + inv\alpha\right)$  $(7)$ 

 $r_{\text{A}}$ е  $inv\alpha = tg\alpha - \alpha$  – эвольвентная функция угла  $\alpha$  (угол подставляется в радианах), либо определяется по приложению, рад;

и) толщина зуба по окружности вершин

$$
S_a = d_a \cdot \left(\frac{S}{d} + inv\alpha - inv\alpha_a\right)_{\text{true}} \alpha_a = arccos(d_b/d_a)
$$
 (8)

После расчетов на «заготовку» с начерченными зубьями наносят четыре окружности колеса: делительную, основную, окружности вершин и впадин; замеряют толщины зубьев S, S<sub>a</sub>, S<sub>b</sub>. Эти величины сравнивают с соответствующими величинами, полученными в результате теоретических расчетов.

 $(9)$ 

#### Определение размеров корригированного колеса

Исходные данные в этой работе таковы, что в нарезанных зубьях будет иметь место явление полрезания. Для устранения этого явления произволится корригирование зубчатого колеса. При помощи корригирования (или исправления) зубчатых колес можно также увеличить прочность зубьев, уменьшить их износ, обеспечить минимальные размеры зубчатой передачи, достаточную плавность работы передачи и др.

Таким образом, корригирование - это исправление зубчатых колес с целью повышения качественных характеристик передачи путем смещения инструментальной рейки при нарезании зубчатых колес. При этом одним из основных требований при выборе коэффициента смешения является отсутствие полрезания зубьев. Величина смещения инструментальной рейки при этом

 $,$  (10)

где *х* – коэффициент смещения.

Величина коэффициента смещения, необходимая для устранения подрезания ножки зуба, равна

$$
x = \frac{2 \cdot h_a^* - z \cdot \sin^2 \alpha}{2},
$$
\n
$$
h_a^*
$$
\n
$$
x = h_a^*
$$
\n(11)

 $\pi$ де  $h_a$  <sub>—</sub> коэффициент высоты головки зуба.

$$
\Pi p u \stackrel{h_a^*}{=} \frac{17 - z}{17}
$$
\n
$$
x = \frac{17 - z}{17}
$$
\n(12)

*Определим размеры корригированного колеса.*

1. Диаметр окружности вершин

$$
d_a = d + 2 \cdot h_a^* \cdot m + 2 \cdot x \cdot m \tag{13}
$$

2. Диаметр окружности впадин

$$
d_f = d - 2 \cdot (h_a^* + c^*) \cdot m + 2 \cdot x \cdot m, \tag{14}
$$

3. Толщина зуба по делительной окружности

$$
S = \frac{\pi \cdot m}{2} + 2 \cdot x \cdot tg\alpha \tag{15}
$$

4. Формулы (7) и (8) для определения толщины зубьев по основной окружности и окружности вершин остаются такими же, как и для нулевых колес.

b = *x* · *m*, <br>
где *x* - кооффициент смещения.<br>
Величина кооффициента смещения,<br>
этого велична кооффициента смещения,<br>
зуба, равна<br>  $x = \frac{2 \cdot h_a^* - z \cdot sin^2 \alpha}{2}$ <br>
7<br>
где  $h_a^* = \mu \alpha = 20^\circ$ <br>  $x = \frac{17 - z}{17}$ <br> *D b*  $a = 1 \mu$ Для вычерчивания зубьев корригированного колеса используется та же «заготовка», повернутая к рейке противоположным сектором, свободным от чертежа. На эту часть «заготовки» наносятся окружность вершин, впадин, основная окружность, делительная и начальная окружности. Производится положительный сдвиг рейки (от центра «заготовки») на величину  $x \cdot m$ . Сдвиг рейки отсчитывают по шкалам, которые нанесены на станине. Затем вычерчиваются три зуба корригированного колеса и замеряют толщины зуба *S*, *Sa*, *Sb*. Значения толщин зуба, полученные экспериментально, сравниваются с теоретическими значениями.

#### **Последовательность выполнения работы и оформления отчета**

1. Определить число зубьев и геометрические размеры нулевого зубчатого колеса.

2. Провести на одном из секторов «заготовки» окружности вершин, впадин, делительную и основную,

3. Вычертить на «заготовке» три зуба нулевого зубчатого колеса.

4. Замерить толщины зубьев *S*, *Sa*, *S<sup>b</sup>* с чертежа нулевого зубчатого колеса и сравнить их с такими же величинами, полученными теоретически.

5. Определить величину смещения инструментальной рейки, обеспечивающего отсутствие подрезания зубьев.

6. Определить геометрические размеры коррированного зубчатого колеса.

7. Провести соответствующие окружности на втором секторе «заготовки».

8. Вычертить три зуба корригированного зубчатого колеса. Чертеж прилагается к отчету.

9. Замерить толщины зубьев *S*, *Sa*, *S<sup>b</sup>* с чертежа корригированного зубчатого колеса и сравнить их с вычисленными значениями. При этом все полученные результаты замера величия *S*, *Sa*, *S<sup>b</sup>* для нулевого и корригированного колес и их расчетные значения записываются в таблицу 4.1.

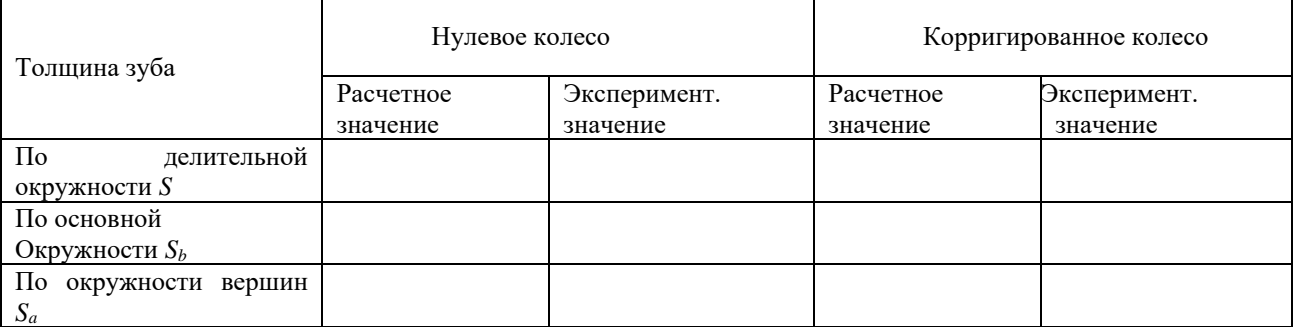

#### Таблица 4.1 - Сравнение результатов построений и расчетов

Контрольные вопросы.

1. Какие существуют методы нарезания зубчатых колес? Их достоинства и недостатки. Какие инструменты применяют при этих методах?

2. Какому условию должны удовлетворять профили зубьев передачи с постоянным передаточным отношением?

3. Что такое шаг и модуль?

4. Что такое делительная и основная окружности? Как определяются их радиусы?

5. Каково относительное движение колеса и рейки в процессе нарезания?

6. Виды нарезаемых колес.

7. Когда наблюдается явление подреза зуба рейкой?

8. Какими способами можно избежать подреза зуба?

9. Как подсчитать наименьшее смещение рейки из условия отсутствия подрезания зуба?

10. Какие параметры колеса изменяются при нарезании его со смещением исходного контура?

11. Какие вы знаете виды зацеплений, составленные из ненулевых колес?

## <span id="page-21-0"></span>**Лабораторная работа №5** ИЗУЧЕНИЕ КОНСТРУКЦИИ ЧЕРВЯЧНОГО РЕДУКТОРА

Цель работы – ознакомление с устройством червячного редуктора и назначением его отдельных узлов, со способами регулирования зазоров в подшипниках и с регулировкой червячного зацепления, с организацией смазки редуктора, производство замеров и вычисление основных параметров зацепления.

#### **Общие сведения**

*Редуктор* – механизм, служащий для уменьшения частоты вращения и увеличения вращающего момента на валах. В корпусе редуктора расположены зубчатые и червячные колеса, неподвижно закрепленные на валах. Валы опираются на подшипники, размещенные в гнездах корпуса. В основном используются подшипники качения.

Все редукторы классифицируются по типам, типоразмерам и исполнением. Тип редуктора определяется составом передач, порядком их размещения в направлении от быстроходного вала к тихоходному и положением осей зубчатых колес в пространстве. Для обозначения передач используют большие буквы русского алфавита: **Ч** – червячная и т. д. Если одинаковых передач две или более, то после буквы ставится соответствующая цифра. Наиболее распространены редукторы с горизонтальными валами.

Обозначение типоразмера складываются из его типа и главного параметра его тихоходной ступени. Для передач червячных редукторов главным параметром является межосевое расстояние. Под исполнением понимают передаточное отношение, вариант сборки и формы концов валов.

*Червячные редукторы* применяются при передаче движения между перекрещивающимися валами. Такие редукторы дают возможность обеспечить в одной ступени большое передаточное отношение при малых габаритах, плавность и бесшумность в работе. Однако, вследствие низкого КПД и меньшего ресурса работы, чем у зубчатых редукторов, их не рекомендуется применять в машинах непрерывного действия. Использование дорогостоящего антифрикционного материала для изготовления венца червячных колес, склонность к заеданию, значительный износ и нагрев при продолжительной работе также являются недостатками червячных передач.

Компоновочные возможности таких редукторов ограничены и сводятся к положению червячной пары в пространстве. Основные кинематические схемы червячных одноступенчатых редукторов показаны на рис.5.1.

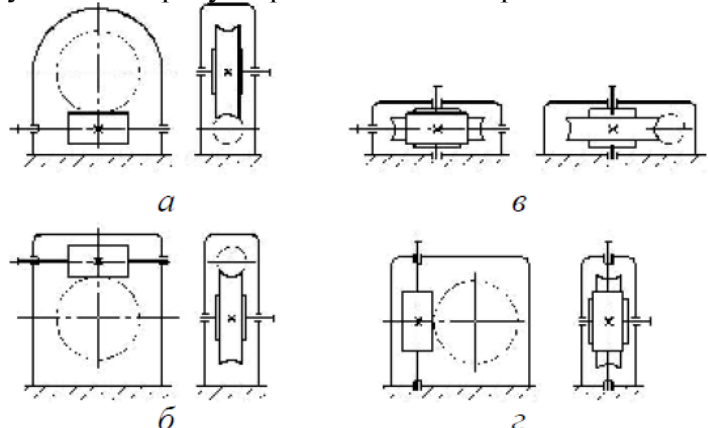

Рис.5.1. Кинематические схемы червячных редукторов

Схемы различаются по расположению червячной пары в пространстве. Исполнение редуктора 1 – нижнее горизонтальное расположение червяка (рис5.1,*а*); исполнение 2 – верхнее горизонтальное расположение червяка (рис.5.1,*б*); исполнение 3 – боковое горизонтальное расположение червяка при вертикально расположенном тихоходном вале (рис.5.1,*в*; рис.5.3); исполнение 4 – вертикальное расположение червяка (рис.5.1,*г*; ).

Выбор схемы червячного редуктора определяется требованиями компоновки машины. Редукторы с нижним расположением червяка (рис.5.2,а) преимущественно применяют с окружной скоростью червяка до = 4 … 5 м с, т.к. в этом случае обеспечивается лучшая смазка зацепления. При больших же скоростях возрастают потери на размешивание масла и поэтому целесообразно располагать червяк над колесом (рис.5.2,б). Однако при этом ухудшаются условия теплоотдачи в масло и требуются специальные устройства для смазки подшипников червяка. В передачах с вертикальным расположением червяка (рис.5.1,г;) условия смазки зацепления и подшипниковых узлов весьма неблагоприятны. Конструкция корпуса редуктора отличается более сложным изготовлением.

Червячные редукторы выпускают в одноступенчатом и двухступенчатом исполнениях. Корпуса червячных одноступенчатых редукторов без искусственного охлаждения изготовляют из алюминиевого сплава. Червячные редукторы с чугунными корпусами выпускают с ограничениями по термической мощности.

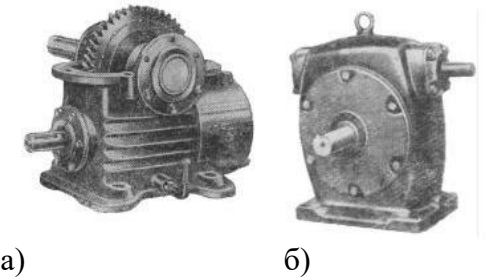

Рис.5.2 Червячные редукторы с нижним (а) и верхним (б) расположением червяка

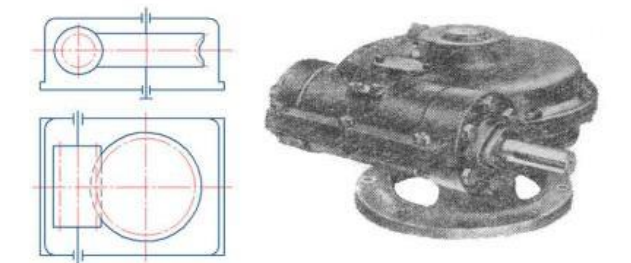

Рис.5.3 Червячный редуктор с боковым расположением червяка

Для выбора червячного редуктора по номинальному моменту Тн определяют расчетный момент Тр на тихоходном валу с учетом условий работы Тр =  $T_H$ ·K, гдеК дан в табл.5.1

Для передачи больших передаточных отношений используют двухступенчатые червячные редукторы, в которых передаточное число может достигать  $u= 4000$ .

Пример обозначения одноступенчатого червячного редуктора с межосевым расстоянием 80 мм, передаточным числом 40, схемой сборки 2, с расположением червяка под колесом (исполнение 1): Ч-80 – 40 – 2 – 1.

| Характер нагрузки на | Значения         | Кпри                                | приводе | <b>OT</b> |  |  |  |  |  |
|----------------------|------------------|-------------------------------------|---------|-----------|--|--|--|--|--|
| приводимой машине    | электродвигателя |                                     | и       | суммарной |  |  |  |  |  |
|                      |                  | продолжительности работы в сутки, ч |         |           |  |  |  |  |  |
|                      | 0,5              | $0,5 - 2,0$                         | $2,0 -$ | $12,0-$   |  |  |  |  |  |
|                      |                  |                                     | 12,0    | 24,0      |  |  |  |  |  |
| Равномерная          | 0,8              | 0,9                                 |         | 1,25      |  |  |  |  |  |
| С умеренными         | 0,9              | 1,0                                 | 1,25    | 1,5       |  |  |  |  |  |
| ударами              |                  |                                     |         |           |  |  |  |  |  |
| С тяжелыми ударами   | $_{1.0}$         | 1,25                                | 1.5     | 1,75      |  |  |  |  |  |

Таблица 5.1 Коэффициент условий работы червячных редукторов

### **Качественные характеристики редукторов** в соответствии с ГОСТ 4.124-

84 определяется следующими основными показателями:

1.номинальная мощность на выходном валу, кВт;

2.номинальная частота вращения выходного вала, об/мин;

3.передаточное число;

4.номинальный крутящий момент на выходном валу, Нм; 5.допускаемая радиальная консольная нагрузка, приложенная в середине посадочной части выходного вала, Н;

6.габаритные размеры (длина, ширина, высота), мм;

7.удельная масса, кг/Нм;

8.межосевое расстояние, мм;

9.полный срок службы (средний), год;

10.коэффициент полезного действия, %

К параметрам конструкции редукторов относятся также их присоединительные размеры, к которым относятся выступающие концы валов и опорные поверхности корпуса: диаметры *d1* **и** *d2* и длины*L1* **и***L2;* расстояние*L***5** и *L7* от торцов упорных буртиков до центров отверстий, предназначенных для

крепления редуктора к раме или плите, диаметры *d3* и расстояние *hp* осей валов до базовой опорной поверхности.

*Корпуса редукторов* обычно изготовляют из чугунного литья или сплавов на основе алюминия. Корпуса тяжелонагруженных редукторов выполняют из стального литья или в сварном исполнении. Корпус редуктора должен быть достаточно прочным и жестким, так как его деформации могут вызвать перекос валов, что нарушит нормальную работу зацепления и опор. Для повышения жесткости корпуса его усиливают наружными или внутренними ребрами, расположенными у приливов под подшипниками. На крышках и в основных корпусах выполняют приливы с отверстиями или другие устройства для переноса редукторов в собранном виде или отдельных узлов на место сборки. Взаимное положение основания корпуса и крышки фиксируют двумя коническими штифтами.

Червячные передачи редукторов общего применения должны выполняться не ниже 8-йстепени точности. Качество собранных передач в редукторах оценивается прилеганием боковых рабочих поверхностей зубьев колес и величиной бокового зазора между зубьями.

Проверка зацепления на прилегание боковых поверхностей производится по пятну контакта с помощью краски, которая наносится тонким слоем на боковые поверхности зуба колеса меньшего размера. При повороте колес краска переносится на зубья большего колеса, оставляя на них пятна. Расположение пятна контакта позволяет решать вопрос о качестве сборки.

При проверке качества сборки червячных колес тонким слоем краски покрывают боковые поверхности витков червяка и затем его проворачивают от руки. По пятну контакта на поверхности зубьев червячного колоса определяют качество сборки. Если межцентровое расстояние передачи выдержано, а ось червяка симметрично расположена относительно средней плоскости червячного колеса и перпендикулярна его оси, то качество зацепления удовлетворительно и пятна контакта расположены примерно в средней части зуба (рис.5.4,*б*).

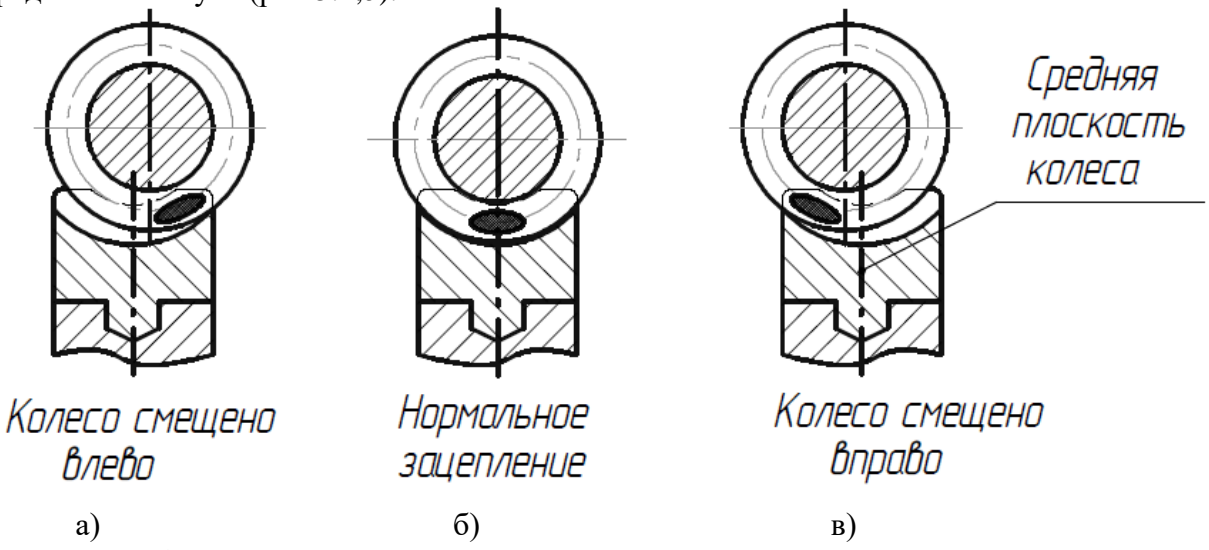

Рис.5.4. Расположение пятен контакта в червячной передаче

При несоблюдении указанных условий зацепление червячной передачи дефектно, о чем также говорят пятна контакта на зубьях червячного колеса. Для повышения качества надо выполнить регулировку зацепления - переместить червячное колесо вдоль его оси при помощи регулировочных прокладок (см. рис.7.5,поз.1). Нормы пятна контакта червячных передач установлены ГОСТ 3675-81.

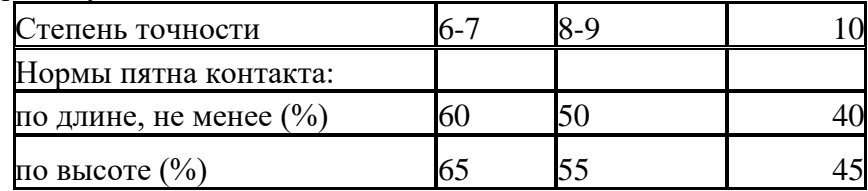

Боковой зазор в зацеплении между червяком и червячным колесом – это расстояние между нерабочими боковыми поверхностями зубьев при касании рабочих поверхностей. При увеличенном межцентровом расстоянии боковой зазор увеличен, при уменьшенном расстоянии – уменьшен. Боковой зазор служит для компенсации погрешностей, полученных при изготовлении колес, а также для компенсации изменения размеров зубьев и положения валов на опорах от повышения температуры при работе передачи. В зависимости от вида сопряжения колес (D, C, B, A – по нормам точности) величина бокового зазора для передач с межосевым расстоянием 80 -315мм колеблется в пределах от  $\pm$  (0,023 … 0,095) до  $\pm$  (0,04 … 0,16). Проверку по величине бокового зазора в зацеплении выполняют с помощью щупа при неподвижных колесах или с помощью свинцовых проволочек при повороте колес вручную.

Валы и подшипниковые опоры определяют положение зубчатых и червячных колес в редукторе. Валы устанавливаются на подшипниках качения. Подшипники скольжения применяются в специальных случаях, когда к редуктору предъявляют повышенные требования по уровню вибрации и шума, при очень высоких частотах вращения или при отсутствии подшипника данного размера. Червяк, как правило, выполняется заодно с валом, червячное колесо – съемным, т.е. закрепляется на валу с помощью шпонки или шлиц.

Способы крепления подшипников на валу и в корпусе редуктора выбирают в зависимости от величины и направления действующих нагрузок, частоты вращения, условий монтажа и демонтажа и др. Вращающиеся кольца подшипников не должны проворачиваться относительно посадочных поверхностей. Это достигается соответствующей посадкой, гарантирующий натяг. Способы постановки и фиксации подшипников указаны в соответствующей литературе.

В подшипниковых узлах серийных зубчатых и червячных редукторов обычно используют шариковые или роликовые радиально-упорные подшипники, требующие регулирование осевого зазора. Регулирование осевого зазора в узлах с привертными крышками производят набором металлических прокладок (рис.5.5 поз.1), размещаемых под фланцем крышки. В узлах с закладными крышками эту регулировку осуществляют специальным винтом (рис.5.6 поз 1) со стопорным устройством через жесткую шайбу (рис.5.6 поз.2).

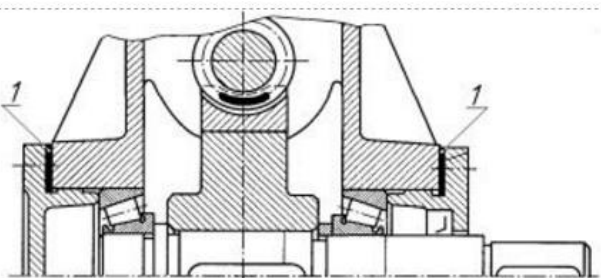

Рис.5.5.Регулирование осевого зазора набором металлических прокладок

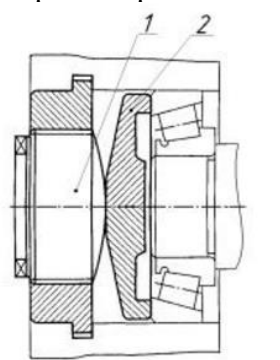

Рис.5. 6. Регулирование осевого зазора специальным винтом

#### **Оборудование и инструменты**

Исследуемый редуктор, гаечные ключи, отвертка, штангенциркуль.

#### **Порядок выполнения работы**

При выполнении работы необходимо занести конструктивные особенности редуктора, а также измеренные и вычисленные параметры червячного зацепления в таблицу (табл. 5.2).

1. Установить к какому типу относится корпус редуктора (разъемный или неразъемный).

2. Определить расположение червяка относительно червячного колеса (верхнее, нижнее, боковое, вертикальное).

3. Определить межосевое расстояние червячной передачи аw. Это можно сделать двумя способами (рис. 5.7)

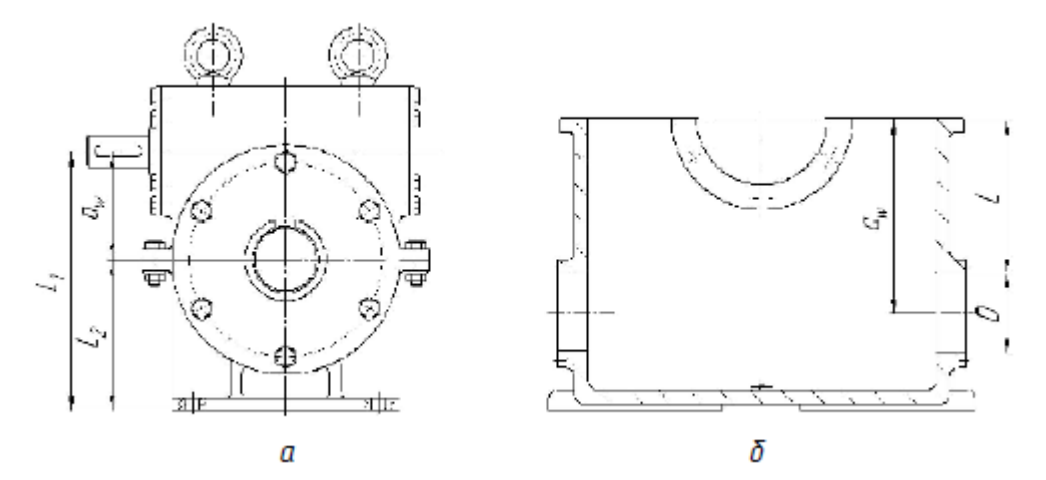

Рис. 5.7. Способы определения межосевого расстояния

а)  $aw = L_1$ - L  $_2$ ; L<sub>1</sub>, L<sub>2</sub> – измеряются штангенциркулем или линейкой относительно опорной плоскости;

б) аw  $= L + D/2$ ; (необходима разборка редуктора)

Определенное межосевое расстояние привести в соответствие с рядом значений стандартного ряда ГОСТ 2144-76:

1-й ряд: 40, 50, 63, 80, 100, 125, 160, 200, 250, 315, 400, 500 мм;

2-й ряд: 45, 56, 71, 90, 112, 140, 180, 224, 280, 355, 450 мм.

На практике возможно изготовление редукторов с величинами межосевых расстояний, отличающихся от требований современного стандарта. Например:  $a_w = 120$ мм.

4. Произвести частичную разборку редуктора, для чего: отвернуть винты, снять крышки подшипников червяка и червячного колеса, крышку корпуса (при разъемном корпусе), снять вал червяка и вал червячного колеса в сборе. Идентифицировать узлы и детали редуктора.

5. Определить тип червяка по форме образующей поверхности (цилиндрический, глобоидный).

6. Определить направление винтовой линии червяка (левая, правая).

7. Определить к какому конструктивному типу относится червячное колесо (биметаллическое, бандажированное, болтовое).

8. Подсчитать число зубьев колеса Z2 и число витков червяка Z1 . Примечание: под числом витков червяка понимают число заходов резьбы винта – червяка.

9. Определить передаточное число редуктора u = Z2/ Z1 .

10. Определить осевой шаг червяка и модуль зацепления. Для чего отсчитать четыре-пять (n) шагов на червяке, измерить расстояние L (рис. 5.8) между одноименными точками на профилях, вычислить расчетный осевой шаг червяка  $p = L / n$  и модуль  $m = p / \pi$ .

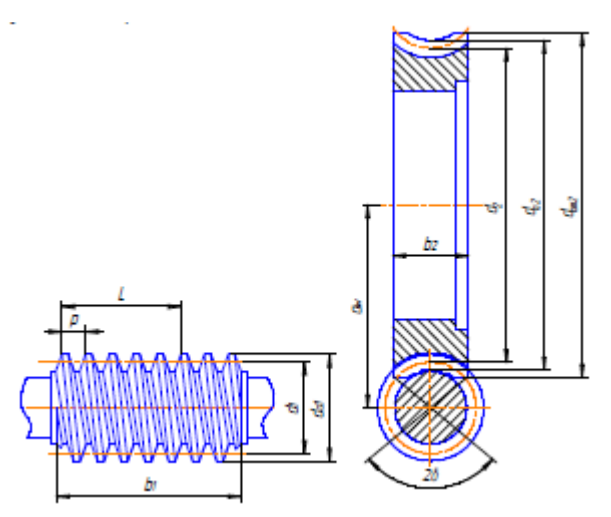

Рис.5.8. Геометрические параметры червячной передачи

Полученное значение модуля округлить до ближайшего из значений стандартного ряда модулей согласно ГОСТ 2144-76\*.

| m <sub>1</sub><br>MМ | 2.00 | 2,5  | (3,0) | 3,15 | (3,5) | 4,0  | 5,0  | (6,0) | 6,3  | (7.0) | 8,0  |
|----------------------|------|------|-------|------|-------|------|------|-------|------|-------|------|
|                      | 8.0  | 8.0  | 10,0  | 8,0  | 10,0  | 8,0  | 8.0  | 9.0   | 8,0  | 12,0  | 8,0  |
|                      | 10,0 | 10,0 | 12,0  | 10,0 | 12,0  | 10,0 | 10,0 | 10,0  | 10,0 |       | 10,0 |
|                      | 12.5 | 12,5 |       | 12.5 | 14.0  | 12,5 | 12,5 |       | 12,5 |       | 12.5 |
| q                    | 16.0 | 16,0 |       | 16,0 |       | 16.0 | 16.0 |       | 16,0 |       | 16,0 |
|                      | 20,0 | 20,0 |       | 20,0 |       | 20,0 | 20,0 |       | 20,0 |       | 20,0 |
|                      | 25,0 | 25,0 |       | 25,0 |       | 25,0 | 25,0 |       | 25,0 |       | 25,0 |
|                      |      |      |       |      |       |      |      |       |      |       |      |

Таблица 5.2. Ряд модулей и коэффициентов диаметра червяк

11. Замерить диаметр вершин червяка  $d_{a1}$  и определить делительный диаметр червяка  $d_1$ :  $d_1 = d_{a1} - 2m$ ;

12. Вычислить коэффициент диаметра червяка q :  $q = d_1 m$ .

Согласовать полученное значение q согласно стандартному ряду по ГОСТ 2144-76 для данного модуля (табл. 5.2).

13. По найденным значениям параметров вычислить делительное межосевое расстояние передачи a:  $a = 0.5(Z2 + q)m$ .

Несовпадение фактического (aw) и делительного (a) межосевых расстояний свидетельствует о том, что червячное колесо нарезано со смещением, величина которого оценивается коэффициентом смещения x :

$$
x = \frac{a_w - a}{m} = \frac{a_w}{m} - 0.5(q + z_2).
$$

Примечание: Обычно коэффициент смещения лежит в пределах -0,5 ≤0 ≤0,5.

14. Измерить длину нарезанной части червяка b1.

15. Определить делительный диаметр червячного колеса: d2=Z2·m.

16. Измерить ширину венца червячного колеса b2.

$$
2\gamma = 2 \arcsin\left(\frac{b_2}{d_{a1} - 0.5m}\right).
$$

17. Определить условный угол обхвата

18. Проанализировав конструкцию механизма и отдельных его деталей и сопоставив с рис. 5.5, выполнить вертикальный разрез редуктора в сборе плоскостью, проходящей через ось червячного колеса. Разрез выполнять при помощи чертежных инструментов.

19. Собрать механизм, обратив особое внимание на принципиальную возможность регулировки редуктора согласно п.1.3.

20. Оформить отчет по работе (см. п. 8).

Таблица 5.3. - Конструктивные особенности редуктора и параметры передачи

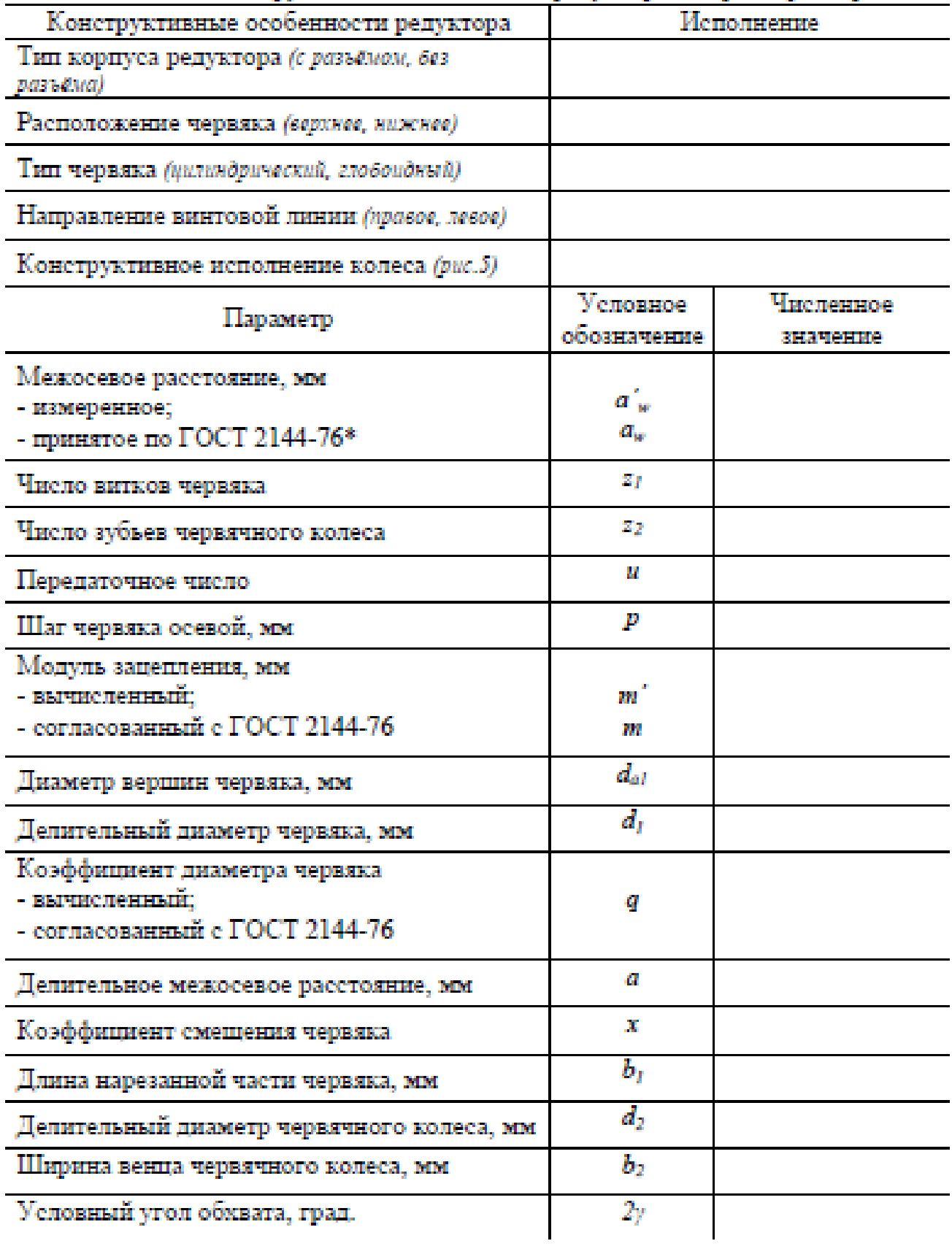

#### **Контрольные вопросы**

1. Какой передаточный механизм называют редуктором?

2. Какой редуктор называют червячным, назначение червячного редуктора.

3. Какие схемы исполнения червячных редукторов (по расположению червяка) могут быть?

4. Что отличает червячные передачи с глобоидным и цилиндрическим червяком?

5. Какими основными параметрами определяется червячная передача?

6. Что понимают под числом витков червяка (Z1)?

7. Что понимают под осевым шагом червяка (p)?

8. Что понимают под модулем зацепления (m) и почему он должен быть стандартным?

9. Что понимают под коэффициентом диаметра червяка (q) и почему он должен быть стандартным?

10. Достоинства и недостатки червячных передач.

11. Какие геометрические и кинематические особенности зацепления обусловливают недостатки червячных передач?

12. Что понимают под самоторможением в передаточном механизме?

13. Какие материалы используют для изготовления червяка и червячного колеса?

14. Почему червячные колеса делают составными?

15. Чем определяется выбор материала венца червячного колеса?

16. Какого типа подшипники и почему используют в качестве опор вала червячного колеса (вала червяка)?

17. Чем объясняется необходимость регулировки подшипников и какими элементами редуктора она выполняется?

18. Чем обусловлена необходимость регулировки червячного зацепления, цель регулировки?

19. Какими способами может осуществляться регулировка червячного зацепления?

20. Каким образом регулируется зацепление в исследуемом редукторе?